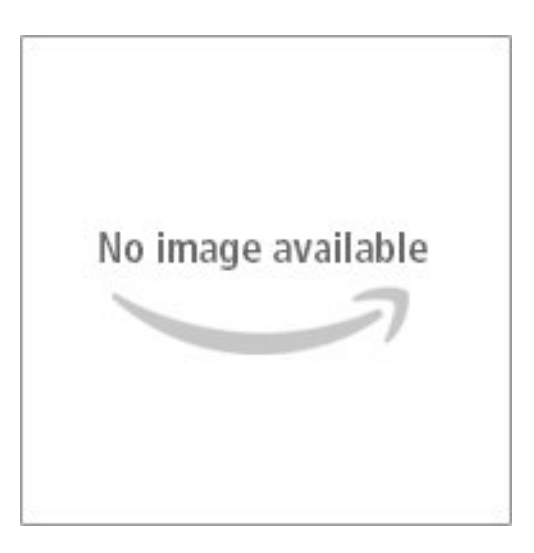

## **XML Navegar En Internet**

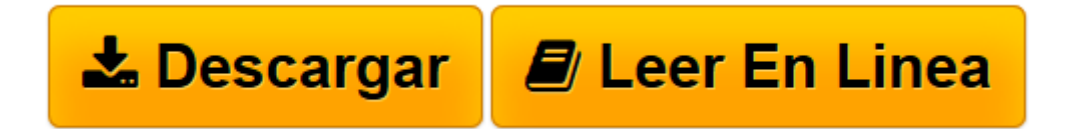

[Click here](http://bookspoes.club/es/read.php?id=9701507576&src=fbs) if your download doesn"t start automatically

## **XML Navegar En Internet**

Adolfo Vazquez Rodriguez

**XML Navegar En Internet** Adolfo Vazquez Rodriguez

**[Descargar](http://bookspoes.club/es/read.php?id=9701507576&src=fbs)** [XML Navegar En Internet ...pdf](http://bookspoes.club/es/read.php?id=9701507576&src=fbs)

**[Leer en línea](http://bookspoes.club/es/read.php?id=9701507576&src=fbs)** [XML Navegar En Internet ...pdf](http://bookspoes.club/es/read.php?id=9701507576&src=fbs)

## **Descargar y leer en línea XML Navegar En Internet Adolfo Vazquez Rodriguez**

Binding: Paperback

Download and Read Online XML Navegar En Internet Adolfo Vazquez Rodriguez #53G27PMZ18A

Leer XML Navegar En Internet by Adolfo Vazquez Rodriguez para ebook en líneaXML Navegar En Internet by Adolfo Vazquez Rodriguez Descarga gratuita de PDF, libros de audio, libros para leer, buenos libros para leer, libros baratos, libros buenos, libros en línea, libros en línea, reseñas de libros epub, leer libros en línea, libros para leer en línea, biblioteca en línea, greatbooks para leer, PDF Mejores libros para leer, libros superiores para leer libros XML Navegar En Internet by Adolfo Vazquez Rodriguez para leer en línea.Online XML Navegar En Internet by Adolfo Vazquez Rodriguez ebook PDF descargarXML Navegar En Internet by Adolfo Vazquez Rodriguez DocXML Navegar En Internet by Adolfo Vazquez Rodriguez MobipocketXML Navegar En Internet by Adolfo Vazquez Rodriguez EPub

## **53G27PMZ18A53G27PMZ18A53G27PMZ18A**